## $,$  tushu007.com

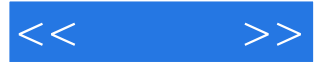

 $<<$   $>>$ 

- 13 ISBN 9787302190813
- 10 ISBN 730219081X

出版时间:2009-6

页数:309

PDF

更多资源请访问:http://www.tushu007.com

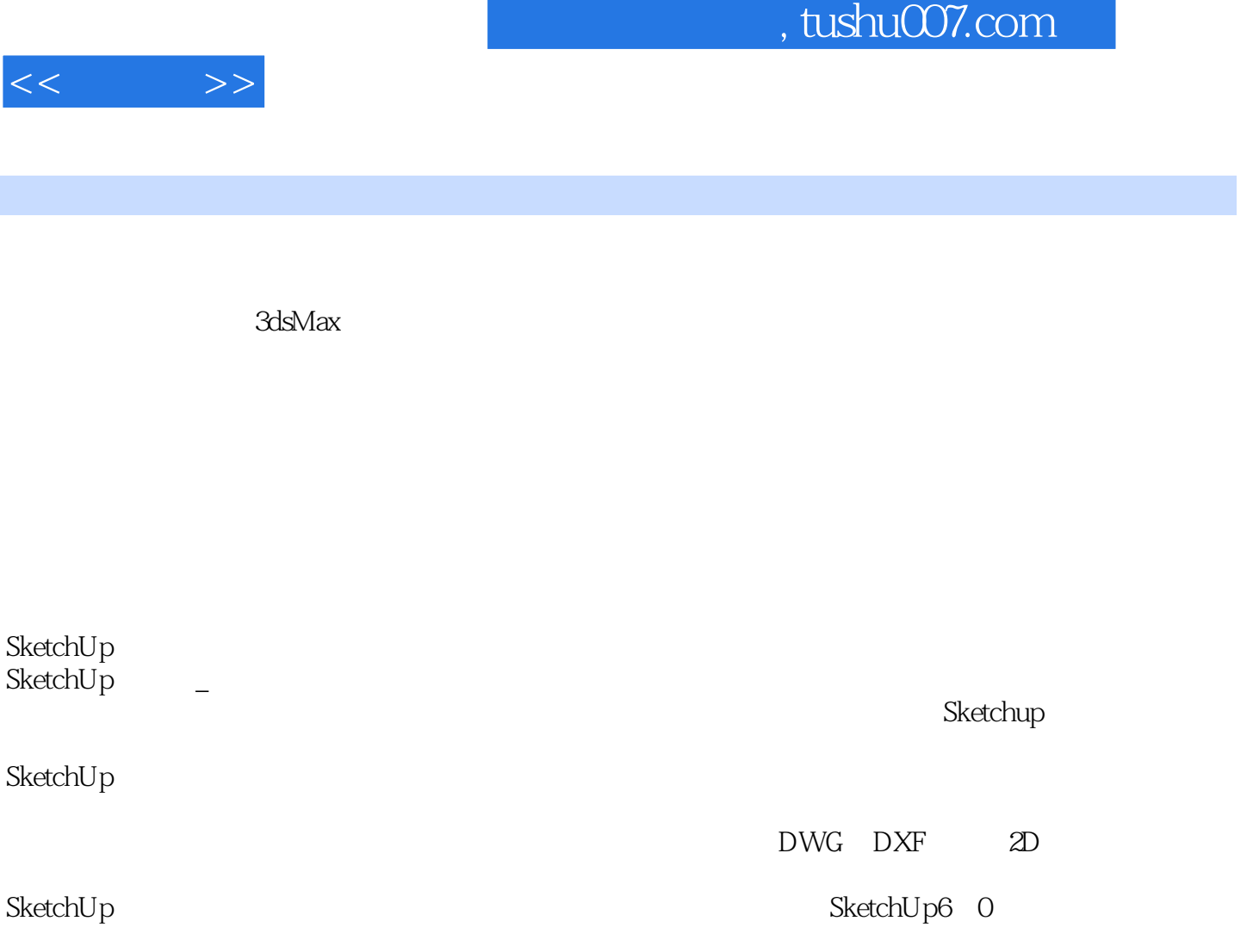

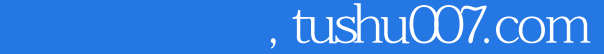

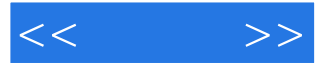

## 第1章是SketchUp的基本设置和基本操作的介绍,基本设置包括工作界面、工作环境的设置,以及物体

- 2 VRay<br> $3$  VRay
	-

SketchUp VRay

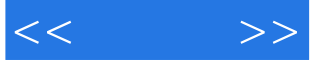

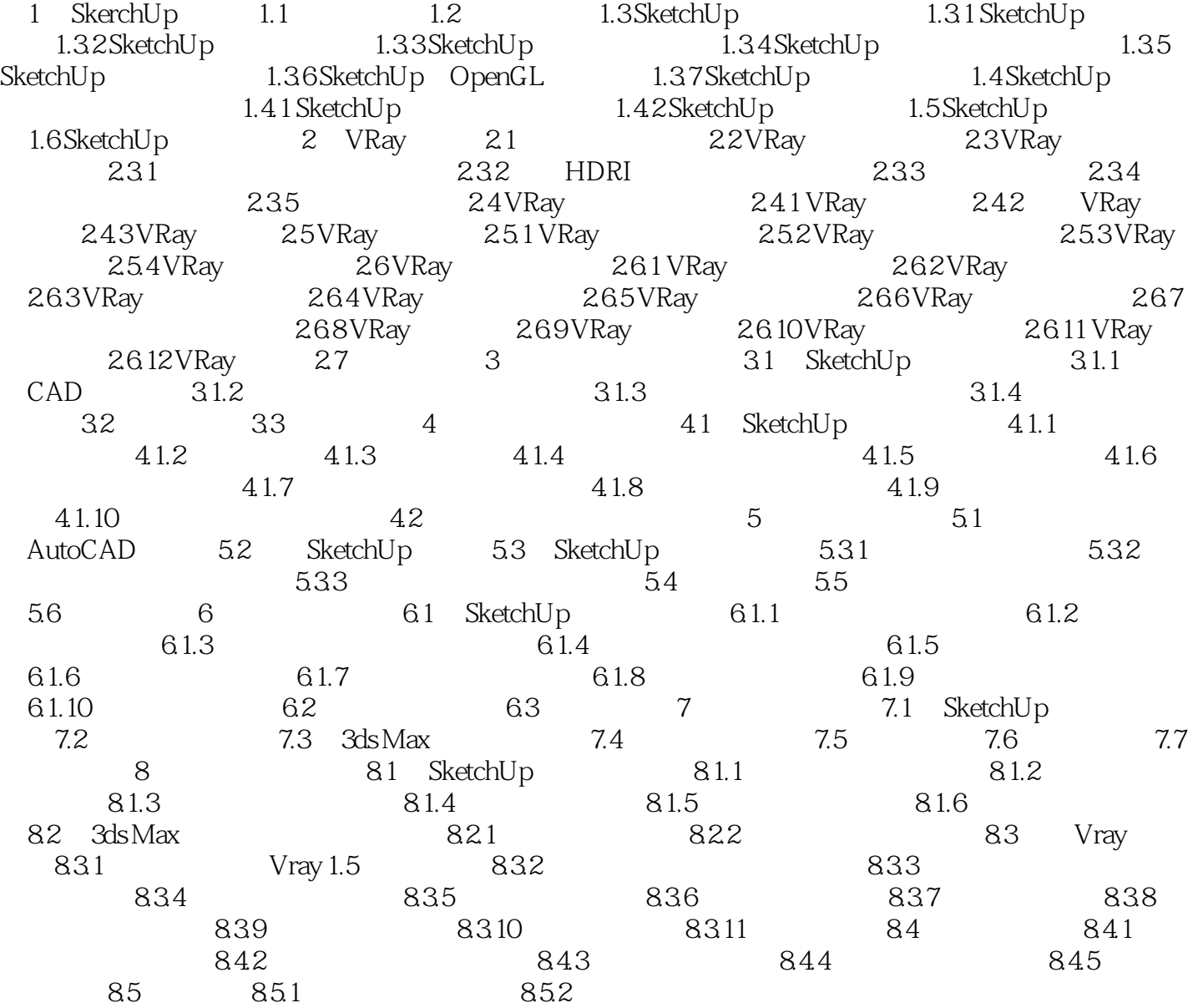

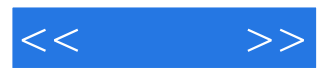

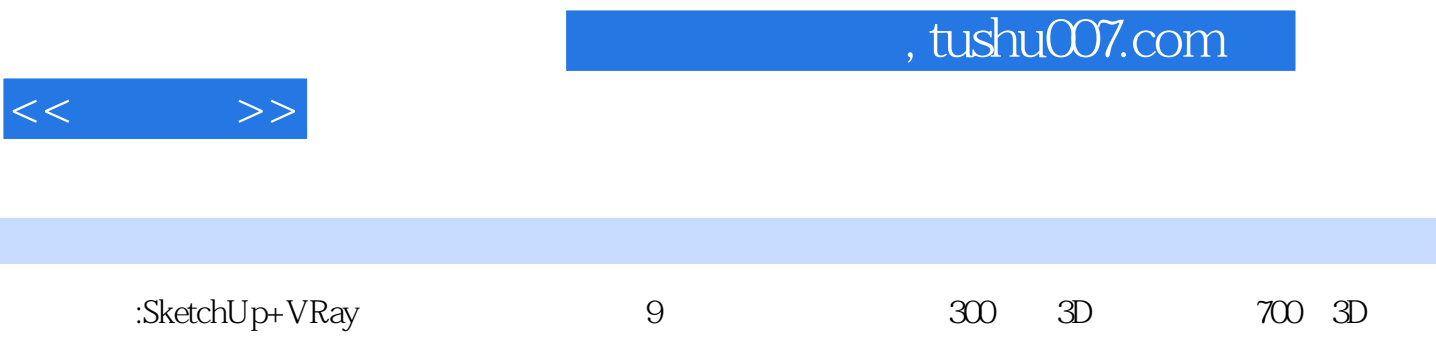

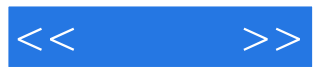

本站所提供下载的PDF图书仅提供预览和简介,请支持正版图书。

更多资源请访问:http://www.tushu007.com